**Załącznik do rozporządzenia Ministra Rozwoju,** Załącznik do rozporządzenia Ministra Rozwoju, Pracy **Pracy i Technologii z dnia 16 lutego 2021 r. (poz. ……..)** i Technologii z dnia 16 lutego 2021 r. (poz. 338)

## WZÓR *WZÓR*

## **WNIOSEK**

## **WNIOSEK o wszczęcie uproszczonego postępowania legalizacyjnego**

# **(PB-15)**

 **Podstawa prawna**: Art. 53a ust. 2 w zw. z ust. 3 ustawy z dnia 7 lipca 1994 r. – Prawo budowlane (Dz. U. z 2020 r. poz. 1333, z późn. zm.).

#### **1. ORGAN NADZORU BUDOWLANEGO**

Nazwa: …………………………………………………………………………………………………..

## **2.1. DANE WŁAŚCICIELA/ZARZĄDCY1)**

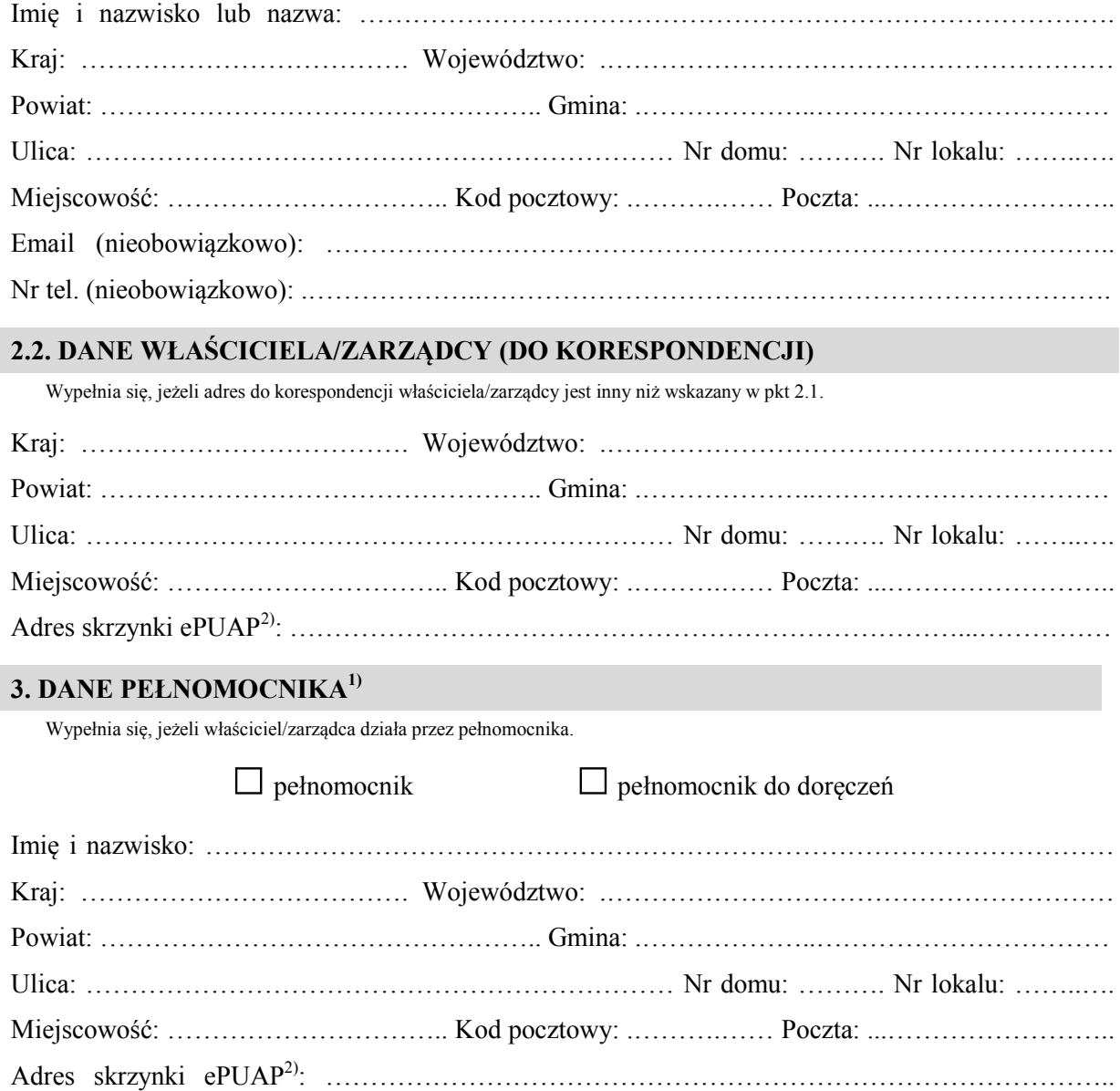

I

-

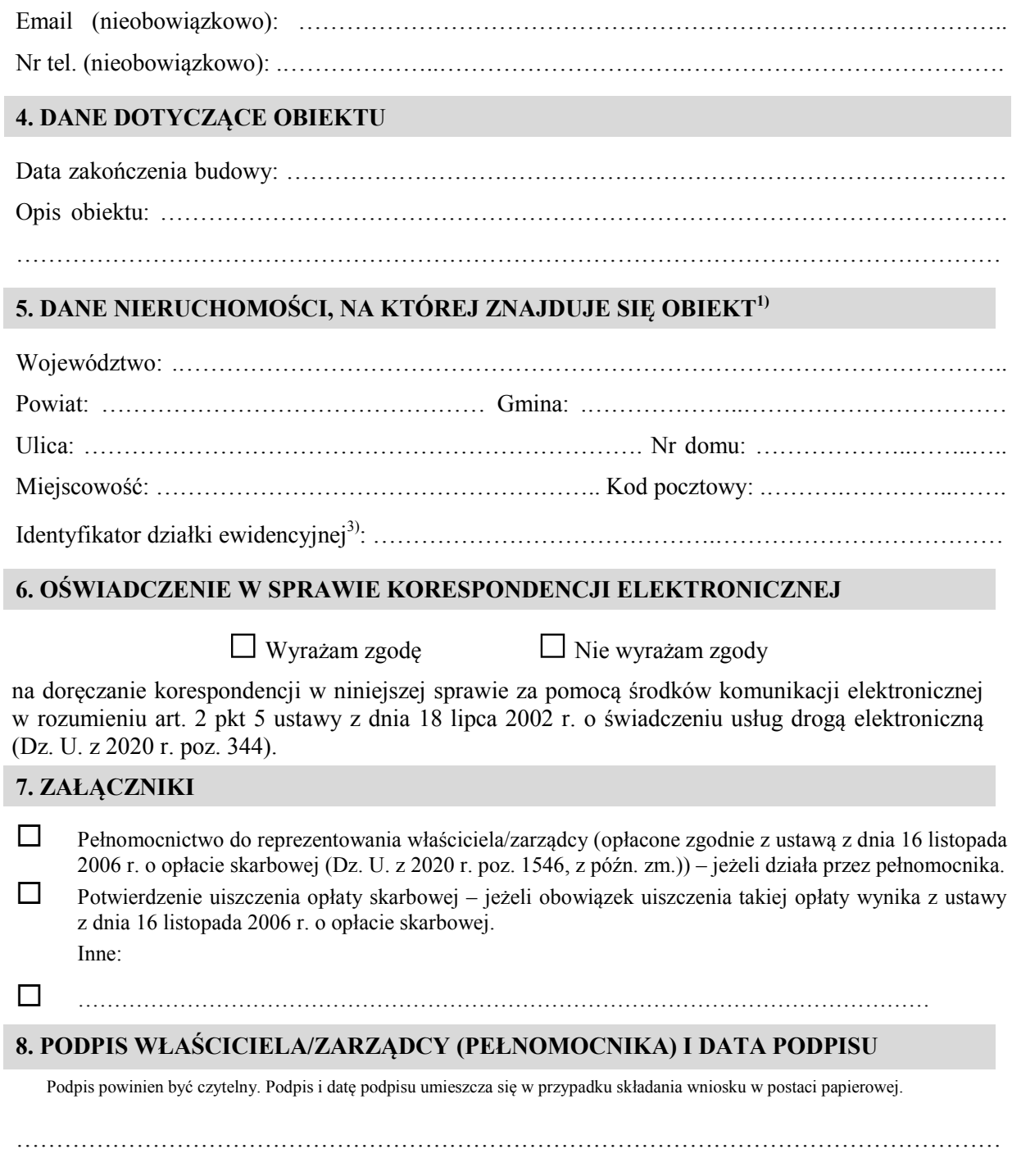

<sup>1)</sup> W przypadku większej liczby właścicieli, zarządców, pełnomocników lub nieruchomości dane kolejnych właścicieli, zarządców, pełnomocników lub nieruchomości dodaje się w formularzu albo zamieszcza na osobnych stronach i dołącza do formularza.

 środków komunikacji elektronicznej. 2) Adres skrzynki ePUAP wskazuje się w przypadku wyrażenia zgody na doręczanie korespondencji w niniejszej sprawie za pomocą

J 3) W przypadku formularza w postaci papierowej zamiast identyfikatora działki ewidencyjnej można wskazać jednostkę ewidencyjną, obręb ewidencyjny i nr działki ewidencyjnej oraz arkusz mapy, jeżeli występuje.